## **Réseaux à domicile**

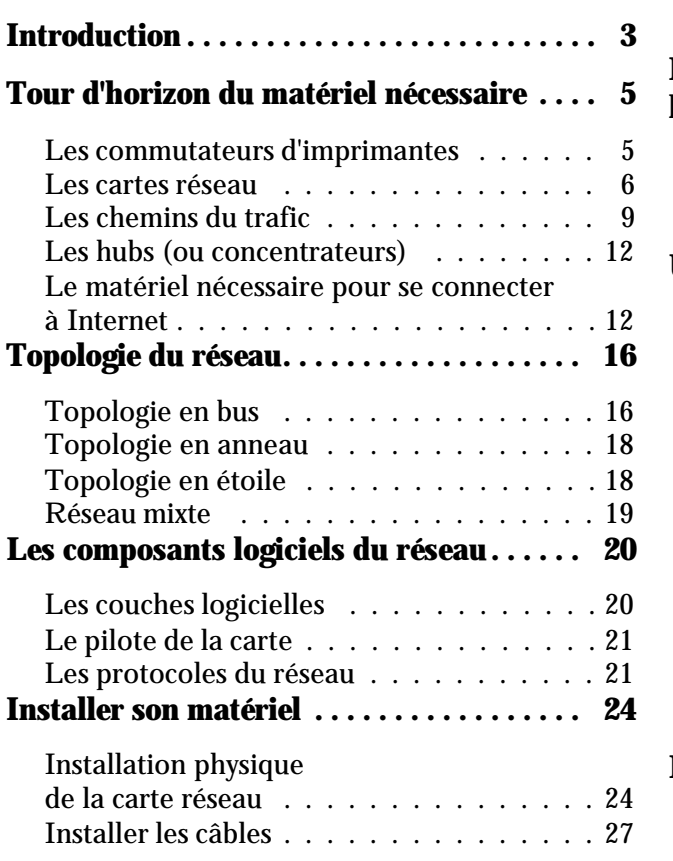

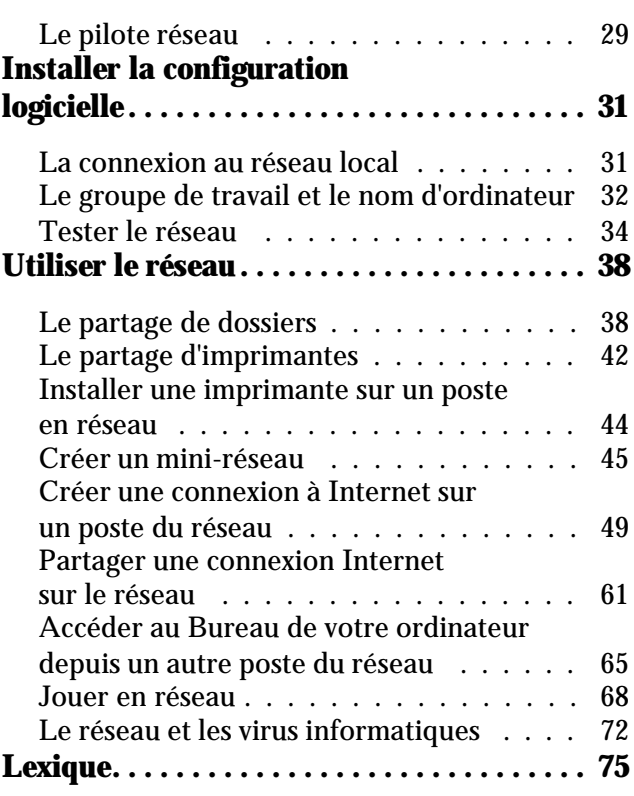